By **richardellisjr**

[cheatography.com/richardellisjr/](http://www.cheatography.com/richardellisjr/)

# Kubernetes - kubectl Cheat Sheet by [richardellisjr](http://www.cheatography.com/richardellisjr/) via [cheatography.com/20461/cs/11248/](http://www.cheatography.com/richardellisjr/cheat-sheets/kubernetes-kubectl)

## **Kubectl Autocomplete**

### # setup autocomplete in bash

Not published yet. Last updated 23rd March, 2017. Page 1 of 100.

**Kubectl Autocomplete (cont)**

source <(kubectl completion bash)

# Kubernetes - kubectl Cheat Sheet by [richardellisjr](http://www.cheatography.com/richardellisjr/) via [cheatography.com/20461/cs/11248/](http://www.cheatography.com/richardellisjr/cheat-sheets/kubernetes-kubectl)

**Kubectl Autocomplete (cont)**

# setup autocomplete in zsh

#### By **richardellisjr**

[cheatography.com/richardellisjr/](http://www.cheatography.com/richardellisjr/)

## **Kubectl Autocomplete (cont)**

#### source <(kubectl completion zsh)

Not published yet. Last updated 23rd March, 2017. Page 2 of 100.

**Kubectl Context and Configuration**

# Show Merged kubeconfig settings.

# Kubernetes - kubectl Cheat Sheet by [richardellisjr](http://www.cheatography.com/richardellisjr/) via [cheatography.com/20461/cs/11248/](http://www.cheatography.com/richardellisjr/cheat-sheets/kubernetes-kubectl)

**Kubectl Context and Configuration (cont)**

kubectl config view

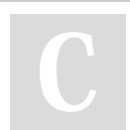

## By **richardellisjr**

[cheatography.com/richardellisjr/](http://www.cheatography.com/richardellisjr/)

## **Kubectl Context and Configuration (cont)**

# use multiple kubeconfig files at the same time and view merged config

Not published yet. Last updated 23rd March, 2017. Page 3 of 100.

**Kubectl Context and Configuration (cont)**

KUBECONFIG=~/.kube/config:~/.kube/kubconfig 2 kubectl config view

# Sponsored by **CrosswordCheats.com** Learn to solve cryptic crosswords!

<http://crosswordcheats.com>

# Kubernetes - kubectl Cheat Sheet by [richardellisjr](http://www.cheatography.com/richardellisjr/) via [cheatography.com/20461/cs/11248/](http://www.cheatography.com/richardellisjr/cheat-sheets/kubernetes-kubectl)

**Kubectl Context and Configuration (cont)**

# Get the password for the e2e user

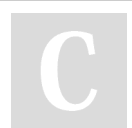

## By **richardellisjr**

[cheatography.com/richardellisjr/](http://www.cheatography.com/richardellisjr/)

## **Kubectl Context and Configuration (cont)**

kubectl config view -o jsonpath='{.users[? (@.name == "e2e")].user.password}'

Not published yet. Last updated 23rd March, 2017. Page 4 of 100.

**Kubectl Context and Configuration (cont)**

# Display the current-context

# Kubernetes - kubectl Cheat Sheet by [richardellisjr](http://www.cheatography.com/richardellisjr/) via [cheatography.com/20461/cs/11248/](http://www.cheatography.com/richardellisjr/cheat-sheets/kubernetes-kubectl)

**Kubectl Context and Configuration (cont)**

kubectl config current-context

#### By **richardellisjr**

[cheatography.com/richardellisjr/](http://www.cheatography.com/richardellisjr/)

## **Kubectl Context and Configuration (cont)**

# set the default context to my-cluster-name

Not published yet. Last updated 23rd March, 2017. Page 5 of 100.

**Kubectl Context and Configuration (cont)**

kubectl config use-context my-cluster-name

# Kubernetes - kubectl Cheat Sheet by [richardellisjr](http://www.cheatography.com/richardellisjr/) via [cheatography.com/20461/cs/11248/](http://www.cheatography.com/richardellisjr/cheat-sheets/kubernetes-kubectl)

**Kubectl Context and Configuration (cont)**

# add a new cluster to your kubeconf that supports basic auth

## **Kubectl Context and Configuration (cont)**

kubectl config set-credentials kubeuser/foo.kubernetes.com - username=kubeuser - password=kubepassword

## By **richardellisjr**

[cheatography.com/richardellisjr/](http://www.cheatography.com/richardellisjr/)

Not published yet. Last updated 23rd March, 2017. Page 6 of 100.

**Kubectl Context and Configuration (cont)**

set a context utilizing a specific username and namespace.

#### Sponsored by **CrosswordCheats.com**

# Kubernetes - kubectl Cheat Sheet by [richardellisjr](http://www.cheatography.com/richardellisjr/) via [cheatography.com/20461/cs/11248/](http://www.cheatography.com/richardellisjr/cheat-sheets/kubernetes-kubectl)

## **Kubectl Context and Configuration (cont)**

kubectl config set-context gce -user=cluster-admin --namespace=foo \&& kubectl config use-context gce

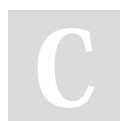

## By **richardellisjr**

[cheatography.com/richardellisjr/](http://www.cheatography.com/richardellisjr/)

## **Updating Resources**

# Rolling update pods of frontend-v1

Not published yet. Last updated 23rd March, 2017. Page 7 of 100.

## **Updating Resources (cont)**

kubectl rolling-update frontend-v1 -f frontend-v2.json

## Sponsored by **CrosswordCheats.com** Learn to solve cryptic crosswords!

<http://crosswordcheats.com>

# Kubernetes - kubectl Cheat Sheet by [richardellisjr](http://www.cheatography.com/richardellisjr/) via [cheatography.com/20461/cs/11248/](http://www.cheatography.com/richardellisjr/cheat-sheets/kubernetes-kubectl)

## **Updating Resources (cont)**

# Change the name of the resource and update the image

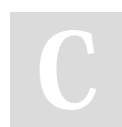

#### By **richardellisjr**

[cheatography.com/richardellisjr/](http://www.cheatography.com/richardellisjr/)

## **Updating Resources (cont)**

kubectl rolling-update frontend-v1 frontend-v2 - image=image:v2

Not published yet. Last updated 23rd March, 2017. Page 8 of 100.

**Updating Resources (cont)**

# Update the pods image of frontend

#### Sponsored by **CrosswordCheats.com**

# Kubernetes - kubectl Cheat Sheet by [richardellisjr](http://www.cheatography.com/richardellisjr/) via [cheatography.com/20461/cs/11248/](http://www.cheatography.com/richardellisjr/cheat-sheets/kubernetes-kubectl)

## **Updating Resources (cont)**

kubectl rolling-update frontend - image=image:v2

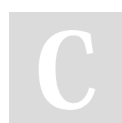

#### By **richardellisjr**

[cheatography.com/richardellisjr/](http://www.cheatography.com/richardellisjr/)

## **Updating Resources (cont)**

# Abort existing rollout in progress

Not published yet. Last updated 23rd March, 2017. Page 9 of 100.

## **Updating Resources (cont)**

kubectl rolling-update frontend-v1 frontend-v2 - rollback

#### Sponsored by **CrosswordCheats.com**

# Kubernetes - kubectl Cheat Sheet by [richardellisjr](http://www.cheatography.com/richardellisjr/) via [cheatography.com/20461/cs/11248/](http://www.cheatography.com/richardellisjr/cheat-sheets/kubernetes-kubectl)

## **Updating Resources (cont)**

# Replace a pod based on the JSON passed into stdin

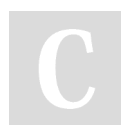

#### By **richardellisjr**

[cheatography.com/richardellisjr/](http://www.cheatography.com/richardellisjr/)

## **Updating Resources (cont)**

cat pod.json | kubectl replace -f -

Not published yet. Last updated 23rd March, 2017. Page 10 of 100.

## **Updating Resources (cont)**

## Sponsored by **CrosswordCheats.com**

# Kubernetes - kubectl Cheat Sheet by [richardellisjr](http://www.cheatography.com/richardellisjr/) via [cheatography.com/20461/cs/11248/](http://www.cheatography.com/richardellisjr/cheat-sheets/kubernetes-kubectl)

## **Updating Resources (cont)**

# Force replace, delete and then re-create the resource. Will cause a service outage.

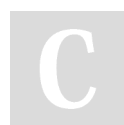

#### By **richardellisjr**

[cheatography.com/richardellisjr/](http://www.cheatography.com/richardellisjr/)

**Updating Resources (cont)**

\$ kubectl replace --force -f ./pod.json

Not published yet. Last updated 23rd March, 2017. Page 11 of 100.

**Updating Resources (cont)**

# Sponsored by **CrosswordCheats.com**

# Kubernetes - kubectl Cheat Sheet by [richardellisjr](http://www.cheatography.com/richardellisjr/) via [cheatography.com/20461/cs/11248/](http://www.cheatography.com/richardellisjr/cheat-sheets/kubernetes-kubectl)

## **Updating Resources (cont)**

# Create a service for a replicated nginx, which serves on port 80 and connects to the containers on port 8000

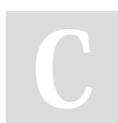

#### By **richardellisjr**

[cheatography.com/richardellisjr/](http://www.cheatography.com/richardellisjr/)

## **Updating Resources (cont)**

Page 12 of 100.

kubectl expose rc nginx --port=80 - target-port=8000

Not published yet. Last updated 23rd March, 2017. **Updating Resources (cont)**

# Kubernetes - kubectl Cheat Sheet by [richardellisjr](http://www.cheatography.com/richardellisjr/) via [cheatography.com/20461/cs/11248/](http://www.cheatography.com/richardellisjr/cheat-sheets/kubernetes-kubectl)

# **Updating Resources (cont)**

# Update a single-container pod's image version (tag) to v4

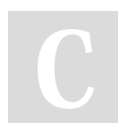

#### By **richardellisjr**

[cheatography.com/richardellisjr/](http://www.cheatography.com/richardellisjr/)

## **Updating Resources (cont)**

kubectl get pod mypod -o yaml | sed 's/\ (image: myimage\):.\*\$/\1:v4/' | kubectl replace -f -

Not published yet. Last updated 23rd March, 2017. Page 13 of 100.

**Updating Resources (cont)**

# Kubernetes - kubectl Cheat Sheet by [richardellisjr](http://www.cheatography.com/richardellisjr/) via [cheatography.com/20461/cs/11248/](http://www.cheatography.com/richardellisjr/cheat-sheets/kubernetes-kubectl)

**Updating Resources (cont)**

# Add a Label

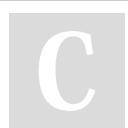

## By **richardellisjr**

[cheatography.com/richardellisjr/](http://www.cheatography.com/richardellisjr/)

## **Updating Resources (cont)**

kubectl label pods my-pod newlabel=awesome

Not published yet. Last updated 23rd March, 2017. Page 14 of 100.

**Updating Resources (cont)**

# Add an annotation

#### Sponsored by **CrosswordCheats.com**

# Kubernetes - kubectl Cheat Sheet by [richardellisjr](http://www.cheatography.com/richardellisjr/) via [cheatography.com/20461/cs/11248/](http://www.cheatography.com/richardellisjr/cheat-sheets/kubernetes-kubectl)

## **Updating Resources (cont)**

kubectl annotate pods my-pod iconurl=http://goo.gl/XXBTWq

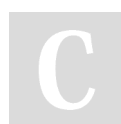

#### By **richardellisjr**

[cheatography.com/richardellisjr/](http://www.cheatography.com/richardellisjr/)

## **Updating Resources (cont)**

# Auto scale a deployment "foo"

Not published yet. Last updated 23rd March, 2017. Page 15 of 100.

## **Updating Resources (cont)**

kubectl autoscale deployment foo --min=2 - max=10

#### Sponsored by **CrosswordCheats.com**

# Kubernetes - kubectl Cheat Sheet by [richardellisjr](http://www.cheatography.com/richardellisjr/) via [cheatography.com/20461/cs/11248/](http://www.cheatography.com/richardellisjr/cheat-sheets/kubernetes-kubectl)

## **Creating Objects**

# create resource(s)

#### By **richardellisjr**

[cheatography.com/richardellisjr/](http://www.cheatography.com/richardellisjr/)

## **Creating Objects (cont)**

kubectl create -f ./my-manifest.yaml

Not published yet. Last updated 23rd March, 2017. Page 16 of 100.

## **Creating Objects (cont)**

# create from multiple files

# Kubernetes - kubectl Cheat Sheet by [richardellisjr](http://www.cheatography.com/richardellisjr/) via [cheatography.com/20461/cs/11248/](http://www.cheatography.com/richardellisjr/cheat-sheets/kubernetes-kubectl)

## **Creating Objects (cont)**

kubectl create -f ./my1.yaml -f ./my2.yaml

#### By **richardellisjr**

[cheatography.com/richardellisjr/](http://www.cheatography.com/richardellisjr/)

## **Creating Objects (cont)**

# create resource(s) in all manifest files in dir

Not published yet. Last updated 23rd March, 2017. Page 17 of 100.

## **Creating Objects (cont)**

kubectl create -f ./dir

# Kubernetes - kubectl Cheat Sheet by [richardellisjr](http://www.cheatography.com/richardellisjr/) via [cheatography.com/20461/cs/11248/](http://www.cheatography.com/richardellisjr/cheat-sheets/kubernetes-kubectl)

## **Creating Objects (cont)**

# create resource(s) from url

#### By **richardellisjr**

[cheatography.com/richardellisjr/](http://www.cheatography.com/richardellisjr/)

## **Creating Objects (cont)**

kubectl create -f <https://git.io/vPieo>

Not published yet. Last updated 23rd March, 2017. Page 18 of 100.

## **Creating Objects (cont)**

# start a single instance of nginx

# Kubernetes - kubectl Cheat Sheet by [richardellisjr](http://www.cheatography.com/richardellisjr/) via [cheatography.com/20461/cs/11248/](http://www.cheatography.com/richardellisjr/cheat-sheets/kubernetes-kubectl)

## **Creating Objects (cont)**

kubectl run nginx --image=nginx

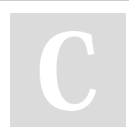

### By **richardellisjr**

[cheatography.com/richardellisjr/](http://www.cheatography.com/richardellisjr/)

## **Creating Objects (cont)**

# get the documentation for pod and svc manifests

Not published yet. Last updated 23rd March, 2017. Page 19 of 100.

**Creating Objects (cont)**

kubectl explain pods,svc

#### Sponsored by **CrosswordCheats.com**

# Kubernetes - kubectl Cheat Sheet by [richardellisjr](http://www.cheatography.com/richardellisjr/) via [cheatography.com/20461/cs/11248/](http://www.cheatography.com/richardellisjr/cheat-sheets/kubernetes-kubectl)

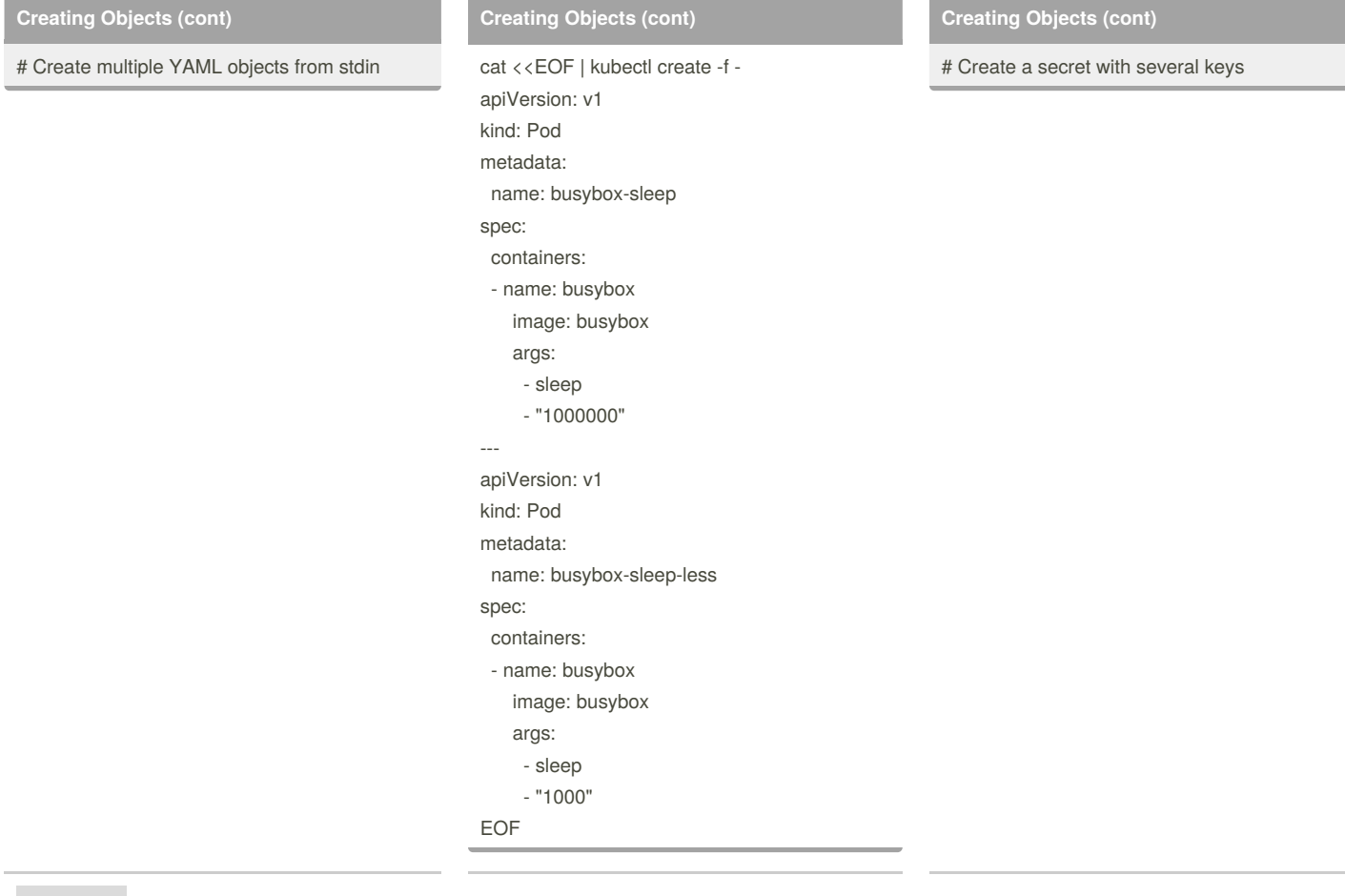

## By **richardellisjr**

[cheatography.com/richardellisjr/](http://www.cheatography.com/richardellisjr/)

Not published yet. Last updated 23rd March, 2017. Page 20 of 100.

# Kubernetes - kubectl Cheat Sheet by [richardellisjr](http://www.cheatography.com/richardellisjr/) via [cheatography.com/20461/cs/11248/](http://www.cheatography.com/richardellisjr/cheat-sheets/kubernetes-kubectl)

## **Creating Objects (cont)**

cat <<EOF | kubectl create -f apiVersion: v1 kind: Secret metadata: name: mysecret type: Opaque data: password: \$(echo "s33msi4" | base64) username: \$(echo "jane" | base64) EOF

#### By **richardellisjr**

[cheatography.com/richardellisjr/](http://www.cheatography.com/richardellisjr/)

**Viewing, Finding Resources**

#### # List all services in the namespace

**Viewing, Finding Resources (cont)**

kubectl get services

Not published yet. Last updated 23rd March, 2017. Page 21 of 100.

# Kubernetes - kubectl Cheat Sheet by [richardellisjr](http://www.cheatography.com/richardellisjr/) via [cheatography.com/20461/cs/11248/](http://www.cheatography.com/richardellisjr/cheat-sheets/kubernetes-kubectl)

**Viewing, Finding Resources (cont)**

# List all pods in all namespaces

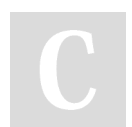

By **richardellisjr**

[cheatography.com/richardellisjr/](http://www.cheatography.com/richardellisjr/)

**Viewing, Finding Resources (cont)**

kubectl get pods --all-namespaces

Not published yet. Last updated 23rd March, 2017. Page 22 of 100.

**Viewing, Finding Resources (cont)**

# List all pods in the namespace, with more details

## Sponsored by **CrosswordCheats.com**

# Kubernetes - kubectl Cheat Sheet by [richardellisjr](http://www.cheatography.com/richardellisjr/) via [cheatography.com/20461/cs/11248/](http://www.cheatography.com/richardellisjr/cheat-sheets/kubernetes-kubectl)

**Viewing, Finding Resources (cont)**

kubectl get pods -o wide

#### By **richardellisjr**

[cheatography.com/richardellisjr/](http://www.cheatography.com/richardellisjr/)

## **Viewing, Finding Resources (cont)**

### # List a particular deployment

Not published yet. Last updated 23rd March, 2017. Page 23 of 100.

**Viewing, Finding Resources (cont)**

kubectl get deployment my-dep

# Kubernetes - kubectl Cheat Sheet by [richardellisjr](http://www.cheatography.com/richardellisjr/) via [cheatography.com/20461/cs/11248/](http://www.cheatography.com/richardellisjr/cheat-sheets/kubernetes-kubectl)

**Viewing, Finding Resources (cont)**

# Describe commands with verbose output

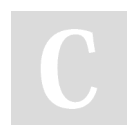

### By **richardellisjr**

[cheatography.com/richardellisjr/](http://www.cheatography.com/richardellisjr/)

## **Viewing, Finding Resources (cont)**

kubectl describe nodes my-node kubectl describe pods my-pod

Not published yet. Last updated 23rd March, 2017. Page 24 of 100.

**Viewing, Finding Resources (cont)**

# List Services Sorted by Name

### Sponsored by **CrosswordCheats.com** Learn to solve cryptic crosswords!

<http://crosswordcheats.com>

# Kubernetes - kubectl Cheat Sheet by [richardellisjr](http://www.cheatography.com/richardellisjr/) via [cheatography.com/20461/cs/11248/](http://www.cheatography.com/richardellisjr/cheat-sheets/kubernetes-kubectl)

**Viewing, Finding Resources (cont)**

kubectl get services --sort-by=.metadata.name

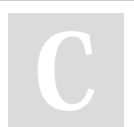

#### By **richardellisjr**

[cheatography.com/richardellisjr/](http://www.cheatography.com/richardellisjr/)

**Viewing, Finding Resources (cont)**

# List pods Sorted by Restart Count

Not published yet. Last updated 23rd March, 2017. Page 25 of 100.

**Viewing, Finding Resources (cont)**

kubectl get pods --sortby='.status.containerStatuses[0].restartCount'

# Kubernetes - kubectl Cheat Sheet by [richardellisjr](http://www.cheatography.com/richardellisjr/) via [cheatography.com/20461/cs/11248/](http://www.cheatography.com/richardellisjr/cheat-sheets/kubernetes-kubectl)

**Viewing, Finding Resources (cont)**

# Get the version label of all pods with label app=cassandra

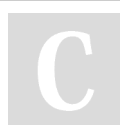

#### By **richardellisjr**

[cheatography.com/richardellisjr/](http://www.cheatography.com/richardellisjr/)

## **Viewing, Finding Resources (cont)**

kubectl get pods --selector=app=cassandra rc -  $\circ$ 

jsonpath='{.items[\*].metadata.labels.version}'

Not published yet. Last updated 23rd March, 2017. Page 26 of 100.

**Viewing, Finding Resources (cont)**

# Get ExternalIPs of all nodes

# Kubernetes - kubectl Cheat Sheet by [richardellisjr](http://www.cheatography.com/richardellisjr/) via [cheatography.com/20461/cs/11248/](http://www.cheatography.com/richardellisjr/cheat-sheets/kubernetes-kubectl)

## **Viewing, Finding Resources (cont)**

kubectl get nodes -o

jsonpath='{.items[\*].status.addresses[?(@.type== "ExternalIP")].address}'

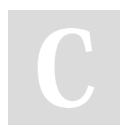

#### By **richardellisjr**

[cheatography.com/richardellisjr/](http://www.cheatography.com/richardellisjr/)

## **Viewing, Finding Resources (cont)**

# List Names of Pods that belong to Particular RC

Not published yet. Last updated 23rd March, 2017. Page 27 of 100.

## **Viewing, Finding Resources (cont)**

# "jq" command useful for transformations that are too complex for jsonpath

# Sponsored by **CrosswordCheats.com** Learn to solve cryptic crosswords!

<http://crosswordcheats.com>

# Kubernetes - kubectl Cheat Sheet by [richardellisjr](http://www.cheatography.com/richardellisjr/) via [cheatography.com/20461/cs/11248/](http://www.cheatography.com/richardellisjr/cheat-sheets/kubernetes-kubectl)

## **Viewing, Finding Resources (cont)**

sel=\${\$(kubectl get rc my-rc --output=json | jq -j '.spec.selector | to\_entries | .[] | "\(.key)=\ (.value),"')%?} echo \$(kubectl get pods --selector=\$sel - output=jsonpath={.items..metadata.name})

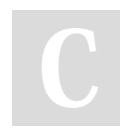

#### By **richardellisjr**

[cheatography.com/richardellisjr/](http://www.cheatography.com/richardellisjr/)

## **Viewing, Finding Resources (cont)**

#### Check which nodes are ready

#### **Viewing, Finding Resources (cont)**

JSONPATH='{range .items[*]} {@.metadata.name}:{range @.status.conditions[*]}{@.type}={@.status}; {end}{end}' \ && kubectl get nodes -o jsonpath=\$JSONPATH | grep "Ready=True"

#### Sponsored by **CrosswordCheats.com**

Learn to solve cryptic crosswords! <http://crosswordcheats.com>

Not published yet. Last updated 23rd March, 2017. Page 28 of 100.